## SAP ABAP table ACMDT S\_FORMAT\_DYNP\_AGGREGATE {ACM: Dynpro-Format for an Aggregate}

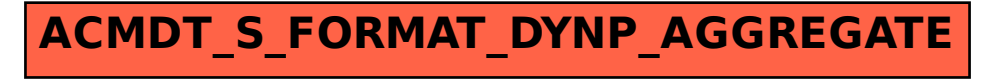